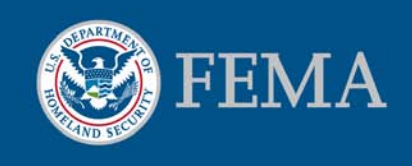

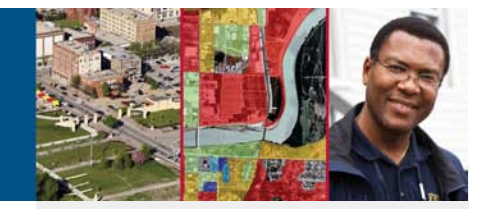

# Online Letter of Map Change Subscription

#### What is the Letter of Map Change (LOMC) Subscription?

The LOMC Subscription is a service for flood determination professionals to automatically receive regular updates to Letters of Map Amendment (LOMAs), Letters of Map Revision (LOMRs), Revalidation Letters, and Summaries of Map Action (SOMAs). As of May 2013, biweekly subscription data are posted to a web-based portal, rather than mailed to subscribers on DVDs. Subscribers may log in and access their data online.

## What is the online LOMC Subscription service?

Risk MAP Customer and Data Services (CDS) developed a web-based solution for LOMC subscribers to access the data files that were previously shipped via DVD. This solution allows subscribers to access new data online through the Map Service Center (MSC) closer to the data's effective dates, eliminating time associated with mail delivery. LOMC files accessible online through this service are only those issued after May 2013. Historical subscription data are not available as part of this solution.

Subscribers may attain the data in multiple ways. They may use the enhanced and flexible search capabilities to receive compiled .pdfs for each case; or, they may download the entire subscription batch in a zip file containing robust indexes. Subscribers no longer need to retain data on disks as the online service is the central data repository going forward.

### What are the benefits?

- Access to LOMC data closer to issue or effective date
- Flexible search criteria
- Single point of data distribution
- Compiled .pdfs for each case
- Robust index with subscriber-requested fields for users who prefer to download the entire subscription batch
- Reduced chance of data corruption

#### Contact Us

For more information, visit: [www.msc.fema.gov](http://www.msc.fema.gov/)

For additional information, please call the FEMA Map Information eXchange (FMIX) at 1-877-FEMA MAP (336- 2627)

#### **Subscribe**

To sign up for the LOMC Subscription service:

- Go to the MSC website and create an account if you do not already have one
- In the MSC Product Catalog, select 'Letters of Map Change (LOMC)'
- Select 'Letters of Map Change (LOMC) Subscriptions'
- Select 'Add' to subscribe to the LOMC Subscription service and proceed to check out

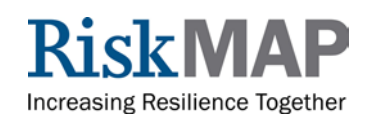